# **1.3" SPI Farb LCD Breakout, 240x240**

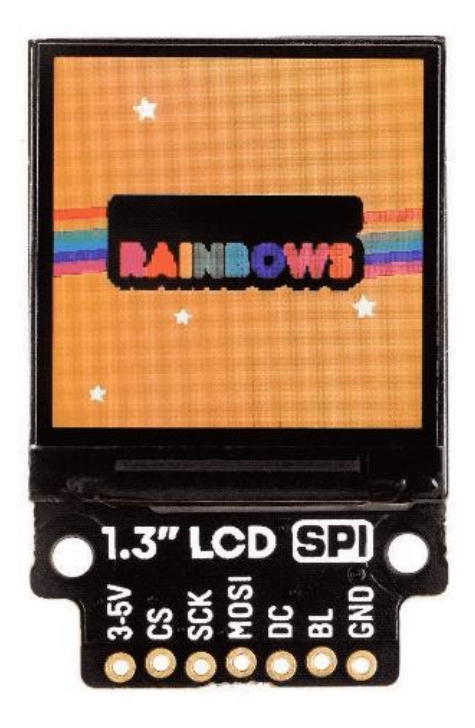

# **PIMORONI**

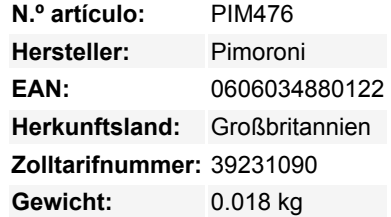

Gestochen scharf, hochauflösend und mit großartigen Betrachtungswinkeln (IPS) wird dieses quadratische 1,3-Zoll-Farb-LCD mit 240x240 Pixeln Ihre Raspberry Pi oder Arduino-Projekte aufpeppen.

Der quadratische Formfaktor dieses Displays macht es perfekt dafür, viele Informationen darauf unterzubringen - Daten, Graphen, sogar Dinge wie Albumcover und Fotos. Wie unser kleineres 0,9"-LCD-Breakout ist auch dieses ein IPS-Display, hat also großartige Betrachtungswinkel und ist super-scharf und hell.

Es wird über SPI angesteuert und Sie sollten in der Lage sein, es mit bis zu ~50FPS zu betreiben, obwohl wir festgestellt haben, dass ein Wert von 10FPS für die meisten Anwendungen gut aussieht.

Sie können dieses Breakout komplett lötfrei mit unserem Breakout Garden HAT mit SPI verwenden!

#### **Features**

- 1,3"" Farb-LCD (240x240 Pixel)
- SPI-Schnittstelle
- 3,3V oder 5V kompatibel
- Verpolungsschutz
- Kompatibel mit allen Modellen von Raspberry Pi und Arduino
- [Python-Bibliothek](https://github.com/pimoroni/st7789-python)

#### **Display-Spezifikationen**

- 240x240 Pixel (~260 PPI)
- 23,4x23,4mm aktive Fläche
- 250m2 Leuchtdichte
- 800:1 Kontrastverhältnis
- 160° Betrachtungswinkel (horizontal und vertikal)
- ST7789V-Treiber-Chip

## **Software**

Todos los nombres y signos que figuran aquí son propiedad del fabricante respectivo. Errores de imprenta, cambios y errores exceptuados.

Wir haben [eine bestehende Python-Bibliothek](https://github.com/pimoroni/st7789-python) angepasst, um dieses Display zu steuern. Die Bibliothek macht es einfach, Bilder, Text oder Grafiken anzuzeigen und sogar animierte GIFs darzustellen!

#### **Verbinden mit Ihrem Raspberry Pi**

Wenn Sie nicht unser Breakout Garden HAT mit SPI verwenden, dann können Sie Ihr LCD-Breakout folgendermaßen mit Ihrem Raspberry Pi verbinden.

Unsere Python-Bibliothek ist so eingestellt, dass sie standardmäßig SPI 1 auf dem Pi verwendet (BCM 7 für CS, BCM 11 für SCK und BCM 10 für MOSI), BCM 9 für DC und BCM 19 für die Hintergrundbeleuchtung.

Hier ist, welche Pins Sie zwischen Ihrem 0,96""-LCD-Breakout und dem GPIO Ihres Pi anschließen müssen (**beachte, dass es sich um BCM-Pin-Nummerierung handelt**):

- 3-5V an einen beliebigen 5V- oder 3V-Pin
- CS an BCM 7
- SCK an BCM 11
- MOSI an BCM 10
- DC an BCM 9
- BL an BCM 19
- GND an beliebigen Masse-Pin

Sie können natürlich auch andere Pins mit Ihrem LCD-Breakout verwenden, müssen diese aber bei der Instanziierung des Displays in Ihrem Code entsprechend ändern.

#### **Hinweise**

 $\pmb{\times}$ 

Abmessungen: 41.2x26.6x5.5mm

## **Weitere Bilder:**

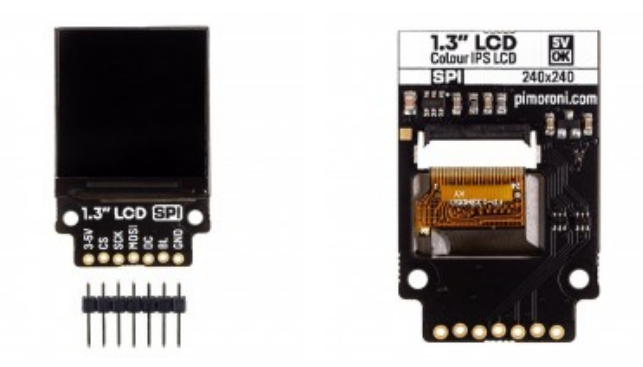